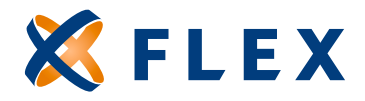

flexiblebenefit.com *Visit Us Online*

## **How to File Claims Online**

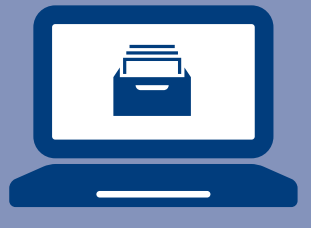

## **Are you tired of completing claim forms? Now you can file claims online in just a few simple steps at flexiblebenefit.com.**

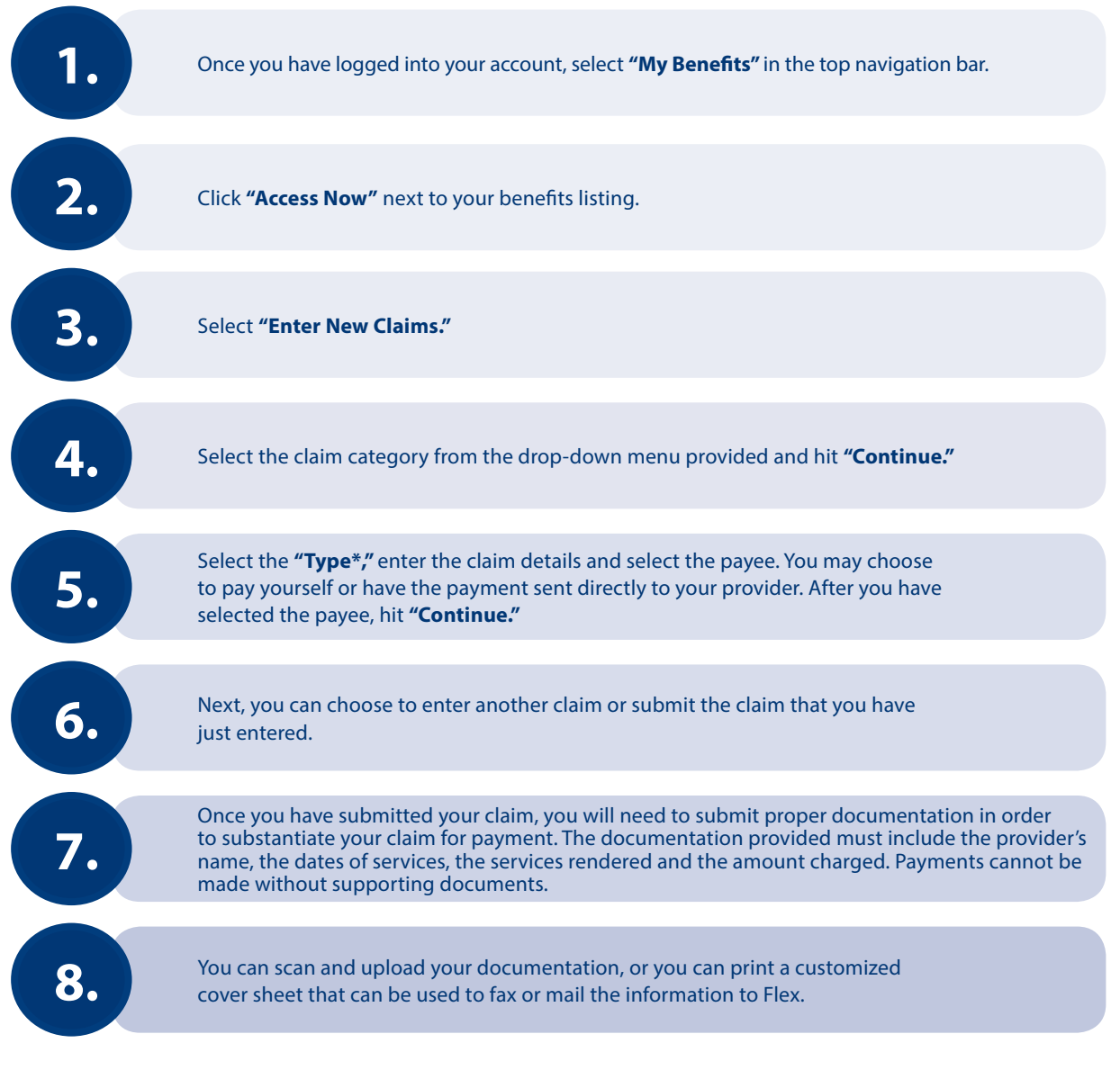

*Note: If your employer has set a minimum reimbursement amount, you will not receive reimbursement until the minimum amount has been met or exceeded, or at the end of the plan year, whichever comes first.* 

 *\*For HRA claims, you will need to select the expense type based on the allowable expenses covered under your employer's plan. For example, if your employer's HRA covers deductible expenses only, make sure you select deductible as the type. The expense may have been a prescription drug or doctor's visit that was applied to your health plan deductible.*